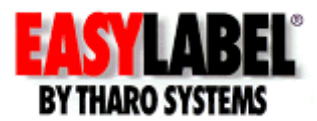

# **System Integration**

Label printing is usually part of a larger process, for example, ERP, manufacturing, inventory shipping, accounting, and various supply chain applications typically depend on label printing to facilitate critical tracking and identification functions. EASYLABEL's powerful label design and printing capabilities are not limited to stand alone operation. Some of EASYLABEL's most powerful capabilities are dedicated to integration with other software.

# **Databases**

When integrating with other software, usually the most common way to accomplish this is to pull data from an internal or external database to populate the label format fields.

EASYLABEL can connect to most Windows based database programs providing the database has ODBC drivers (usually these drivers are automatically installed when the database program is installed). EASYLABEL also has its own internal database capabilities. Database capabilities are available in every version of EASYLABEL 5 except Silver.

## **SAP/R3 and Oracle**

Using the XML capabilities of EASYLABEL Platinum, it is possible to print barcode and RFID labels from applications such as SAP/R3 or Oracle. The EASYLABEL XML Monitor will receive the output from an external application by monitoring a specified location. For detailed information on XML setup, please refer to [http://www.tharo.com/bar\\_codes\\_and\\_rfid\\_from\\_sap.pdf](http://www.tharo.com/bar_codes_and_rfid_from_sap.pdf) and/or [http://www.tharo.com/bar\\_codes\\_and\\_rfid\\_from\\_oracle.pdf](http://www.tharo.com/bar_codes_and_rfid_from_oracle.pdf)

# **XML**

EASYLABEL Platinum comes with an XML Monitor and XML Generator to allow the printing of barcode and RFID labels from an XML file created either in EASYLABEL or created in an external application such as SAP/R3 or Oracle. The EASYLABEL XML Generator allows you to create XML files with no programming experience necessary. The XML Monitor will monitor a directory or TCP/IP port waiting for a compatible XML file to be initiated.

## **Command Files**

A command file is a text file that can control a specific format's data and quantity of printed labels. Its function is to automate the printing process to eliminate repetitive data entry that may already exist on a computer EASYLABEL can monitor a specified directory, in a minimized state, where the command file resides. Any change to the command file will cause EASYLABEL to print the format associated with it. The command file can be created and edited manually or by another computer program. Command File capabilities are available in EASYLABEL Platinum, Multi-User, and Terminal Server versions

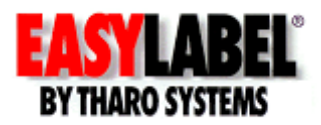

## **ActiveX**

EASYLABEL 5 Platinum and Multi-User versions contains a set of ActiveX Controls that can easily be embedded into any environment that supports ActiveX controls such as Visual Basic, C++, C#, MS Access, etc…

These controls allow middleware programmers to create programs that can use the internal functions of the software to print labels, view job status, preview the label prior to printing, and many other features without ever opening the EASYLABEL program.

For more detailed information please download our ActiveX Examples and command documentation at:

[http://www.tharo.com/downloads\\_sample\\_files.php - activex](http://www.tharo.com/downloads_sample_files.php#activex)

## **Labelcom**

Labelcom is a utility that is included with EASYLABEL Platinum. This program allows data to be read from a serial port device, such as a bar code scanner or scale. The data that is received can be used to fill in variable data (when printed or database fields) on a label format created in EASYLABEL.

There is often more than one way to integrate your external program with EASYLABEL. The best way will depend not only on the capabilities of your existing software, but on the integration method you prefer to use. Regardless of the method you choose, the versatility of EASYLABEL will make your integration a painless process.